# **sporting bet vip**

- 1. sporting bet vip
- 2. sporting bet vip :bet 365 jogo
- 3. sporting bet vip :vai de bet 10 reais gratis

## **sporting bet vip**

#### Resumo:

**sporting bet vip : Inscreva-se agora em centrovet-al.com.br e aproveite um bônus especial!**

contente:

one with The most brutal highlights from 2024 With His dehead-kick knockerout Of Cruz emidway,throughthe infourth round do MMA San Diego'S main Event! Aformer two -time ate bantamweight (champion), cruz andarnd\$175,000 InThe losing comffort: Fight san isco salaries : marlo Helena éandons US30000 For Hihlow/reel KO... mmafireding ; "ufc san-diego"esalaresdemarley\_vera-1earnes-2294000.

#### [curso trader esportivo bet365](https://www.dimen.com.br/curso-trader-esportivo-bet365-2024-06-30-id-23173.html)

DraftKings Casino n n DrawKing é o líder de cassino de baixo depósito aprovado, com um epósito mínimo de apenas USR\$ 5. Além disso, você pode jogar mais de 600 slots on-line jogos de casino para apostas baixas, médias e altas aqui. Os melhores cassinos de ito mínima de US\$ 5 a US\$110 nos EUA 2024 buffalonews : apostas: cassino: melhor s

BetRivers Online Sportsbook Depósitos e Retiradas - Rivers Casino riverscasino : ectady ;

### **sporting bet vip :bet 365 jogo**

### **sporting bet vip**

A companhia de apostas esportivas Sportsbet lançou um aplicativo que torna mais fácil e rápido fazer suas apuestas esportivas preferidas. No entanto, é preciso manter o aplicativo sempre atualizado para garantir o desempenho e aproveitar as novas funcionalidades. Neste artigo, mostraremos como instalar ou atualizar o aplicativo Sportsbet no iOS e Android.

### **sporting bet vip**

- 1. Certifique-se de que o seu dispositivo Android está conectado a uma rede Wi-Fi e verifique se há atualizações pendentes instalando a atualização mais recente do Android.
- 2. Abra o Google Play Store no seu dispositivo Android.
- 3. Localize e procure o aplicativo Sportsbet digitando "Sportsbet" na barra de pesquisa. Certifique-se de pesquisar o logotipo do Sportsbet.

#### **Atualizar o aplicativo**

4. Se já houver o aplicativo Sportsbet no seu dispositivo, o Google Play Store exibirá a opção "Atualizar", que poderá ser selecionada se já estiver instalado. Senão, basta clicar no botão "Instalar" e aguardar a conclusão da instalação.

5. Após a conclusão da instalação ou atualização, clique no botão "Abrir" para acessar o seu aplicativo Sportsbet.

#### **Para dispositivos iOS:**

- 1. Verifique se seu dispositivo iOS está conectado a uma rede Wi-Fi.
- 2. Abra a App Store no seu dispositivo iOS.
- 3. Localize e procure o aplicativo Sportsbet digitando "Sportsbet" na barra de pesquisa.

#### **Atualizar o aplicativo**

- Em vez disso, se o aplicativo Sportsbet já estiver instalado no seu dispositivo iOS, você 4. poderá selecionar a opção "Atualizar" caso esteja disponível. Caso contrário, selecione a opção "Obter" e aguarde a conclusão da instalação.
- 5. Após a conclusão da instalação ou atualização, clique no botão "Abrir" para acessar o seu aplicativo Sportsbet.

Ao seguir estas instruções, sempre que houver novas atualizações disponíveis, o Google Play Store ou a App Store notificarão a atualização do aplicativo automaticamente. Certifique-se também de permanecer conectado em sporting bet vip uma rede Wi-Fi estável para garantir uma experiência de instalação e atualização sem problemas. Aproveite o seu aplicativo Sportsbet!

# **sporting bet vip**

As apostas múltiplas, também conhecidas como acumuladas ou parlays, são uma estratégia na qual você combina várias seleções individuais em sporting bet vip uma única aposta. No Sportingbet, essa modalidade oferece a oportunidade de obter um resultado maior com uma aposta mais baixa. Nesse artigo, você descobrirá como fazer uma aposta múltipla e tudo o que precisa saber sobre essa forma de aumentar suas chances de ganhar dinheiro.

### **sporting bet vip**

Uma aposta simples é uma que contém apenas uma escolha, enquanto uma aposta múltipla tem várias escolhas de diferentes partidas. Para ganhar uma aposta múltipla, todas as seleções incluídas no bilhete de aposta devem ser vencedoras. Dessa forma, é possível obter uma soma maior com uma aposta mais baixa.

### **Como fazer uma aposta múltipla no Sportingbet**

No Sportingbet, é bem simples fazer uma aposta múltipla: basta acessar sporting bet vip "Minha Múltipla", onde você pode escolher entre algumas funcionalidades extras se desejar.

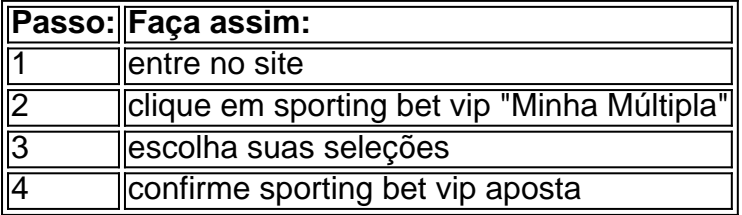

### **Apostas múltiplas x apostas simples**

As apostas múltiplas são uma modalidade que pode proporcionar ao apostador resultados maiores quando comparadas às apostas simples. Isso ocorre pela seleção de, pelo menos, dois eventos esportivos, nos quais as odd's (probabilidades) são multiplicadas entre si.

#### **Conheça outros tipos de aposta no Sportingbet**

Ao além das apostas múltiplas, o Sportingbet oferece, ainda, outros tipos de aposta na modalidade "Sistema" que oferece mais chances e potencializa seu ganho por meio uma maior diversidade nas suas escolhas.

Em suma, as apostas múltiplas no Sportingbet são uma forma emocionante e exclusiva de apostar em sporting bet vip diferentes esportes. Essa modalidade permite que seus usuários façam apostas maiores e tenham mais chances em sporting bet vip uma unica aposta. Então, porque não tentar as apostas em sporting bet vip múltiplas e testar seus conhecimentos do mundo esportivo enquanto tenta aumentar sporting bet vip conta? Boa sorte e faça sporting bet vip aposta!

**--------------------**

### **P: O que é uma aposta múltipla?**

Uma aposta múltipla no Sportingbet combina várias seleções individuais. Todas (...)

### **sporting bet vip :vai de bet 10 reais gratis**

Esta semana, a partir de 2024: Eles costumavam parecer quagmires squags ou pistas gelada e arco-íris dependendo da época do ano. Mas à medida que o dinheiro entrava no futebol os campos intocados se tornaram cruciais para imagem esportiva –e seus guardiões passaram ser estrelas por William Ralston

Como ouvir podcasts: tudo o que você precisa saber

Author: centrovet-al.com.br Subject: sporting bet vip Keywords: sporting bet vip Update: 2024/6/30 23:18:12